Hao-Wen Dong

Material based on Intro to Machine Learning (CSE 251A), Fall 2021

- Pseudocode:
	- Choose an initial weight vector  $w_0$  and learning rate  $\eta$
	- Repeat until convergence:

 $W_{t+1} = W_t - \eta \nabla f(W_t)$  $W_0$ 

- Pseudocode:
	- Choose an initial weight vector  $w_0$  and learning rate  $\eta$
	- Repeat until convergence:

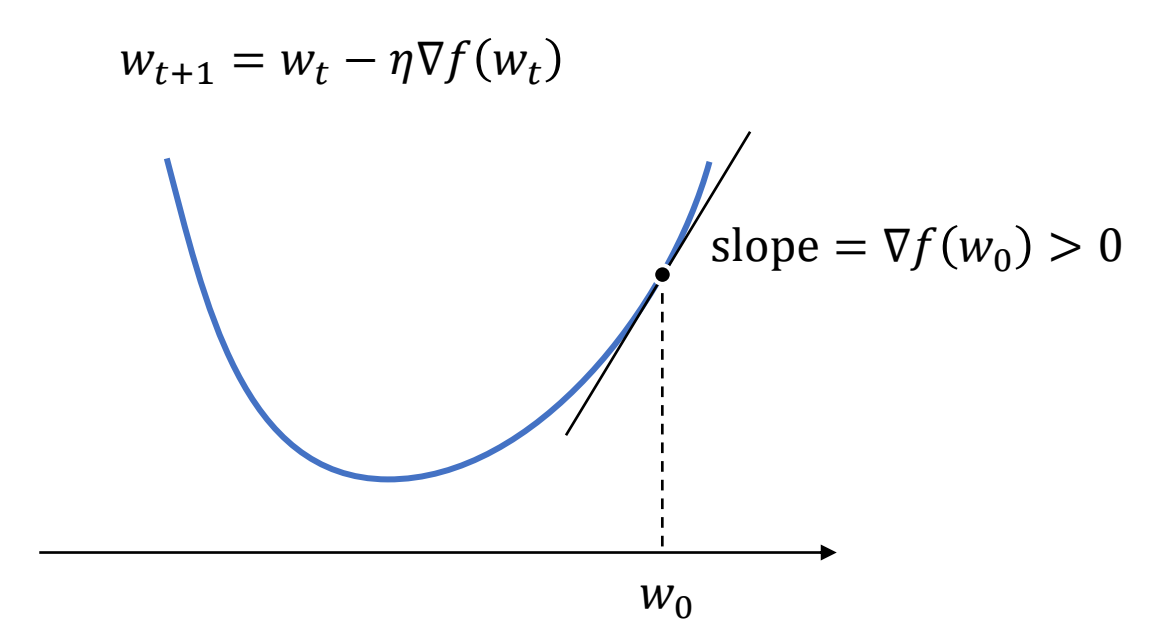

- Pseudocode:
	- Choose an initial weight vector  $w_0$  and learning rate  $\eta$
	- Repeat until convergence:

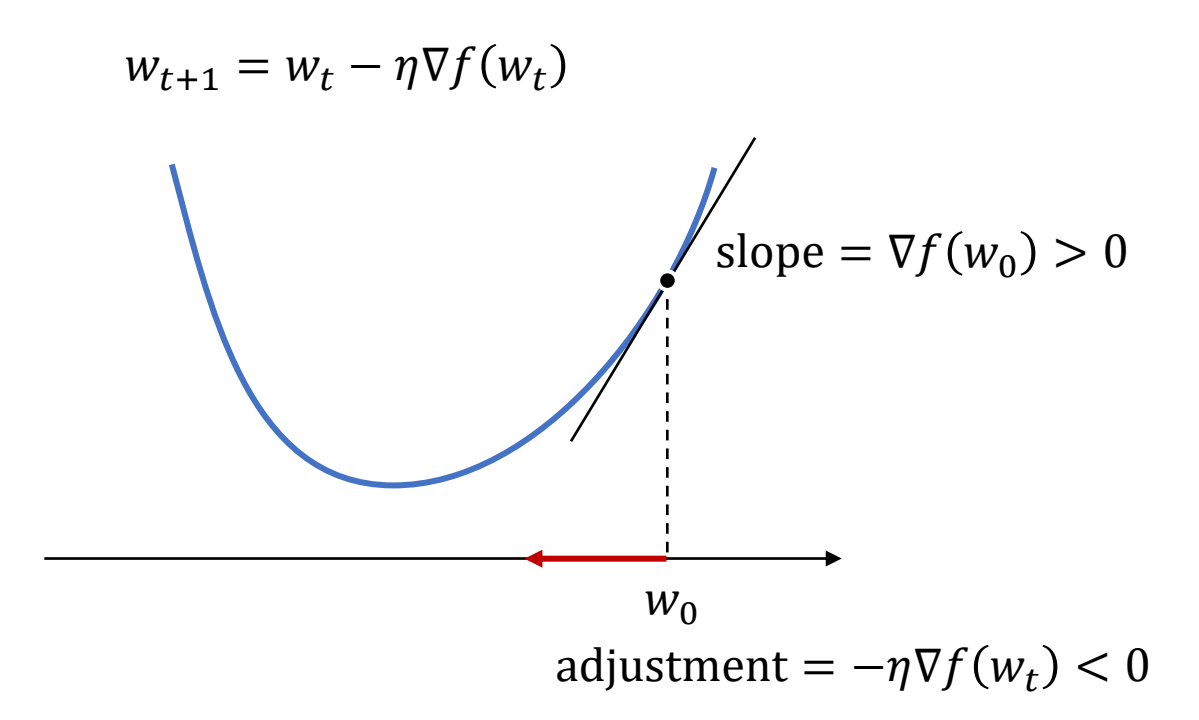

- Pseudocode:
	- Choose an initial weight vector  $w_0$  and learning rate  $\eta$
	- Repeat until convergence:

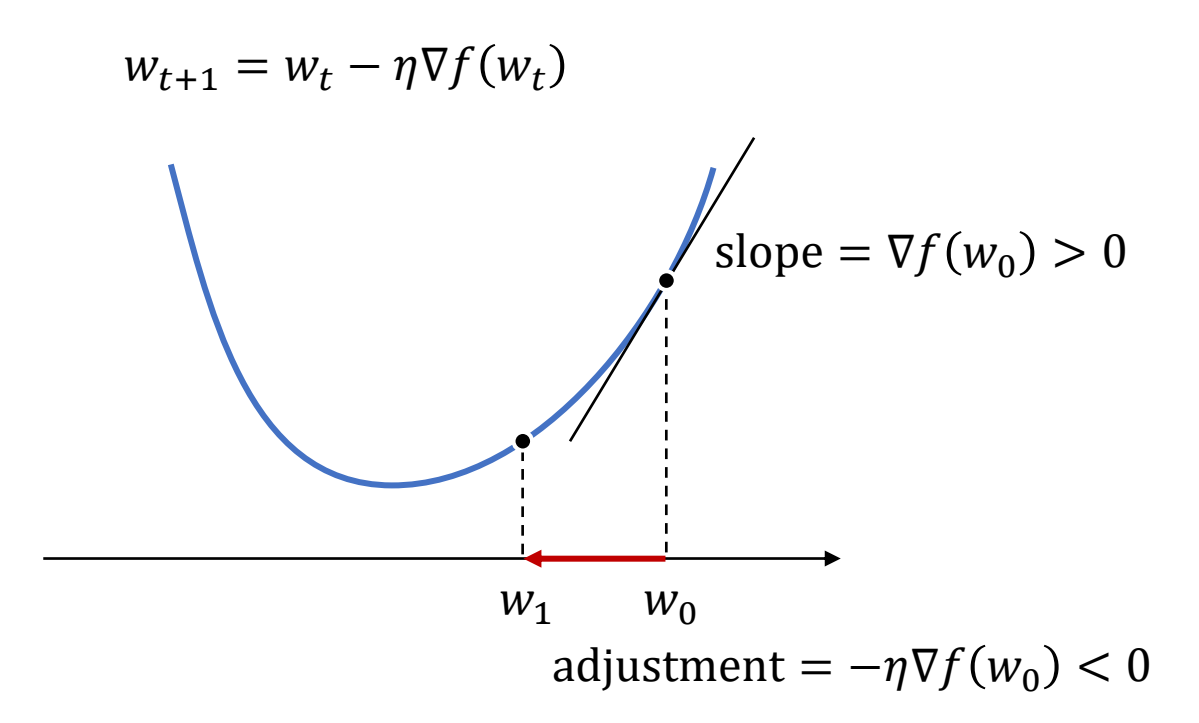

- Pseudocode:
	- Choose an initial weight vector  $w_0$  and learning rate  $\eta$
	- Repeat until convergence:

 $W_{t+1} = W_t - \eta \nabla f(W_t)$  $W_0$  $\sqrt{\text{slope}} = \nabla f(w_1) > 0$  $W_2$   $W_1$ adjustment =  $-\eta \nabla f(w_1) < 0$ 

- Pseudocode:
	- Choose an initial weight vector  $w_0$  and learning rate  $\eta$
	- Repeat until convergence:

 $W_{t+1} = W_t - \eta \nabla f(W_t)$  $W_0$  $\widehat{\mathrm{slope}} = \nabla f(w_2) > 0$  $w_3w_2$   $w_1$ adjustment =  $-\eta \nabla f(w_3) < 0$ 

- Pseudocode:
	- Choose an initial weight vector  $w_0$  and learning rate  $\eta$
	- Repeat until convergence:

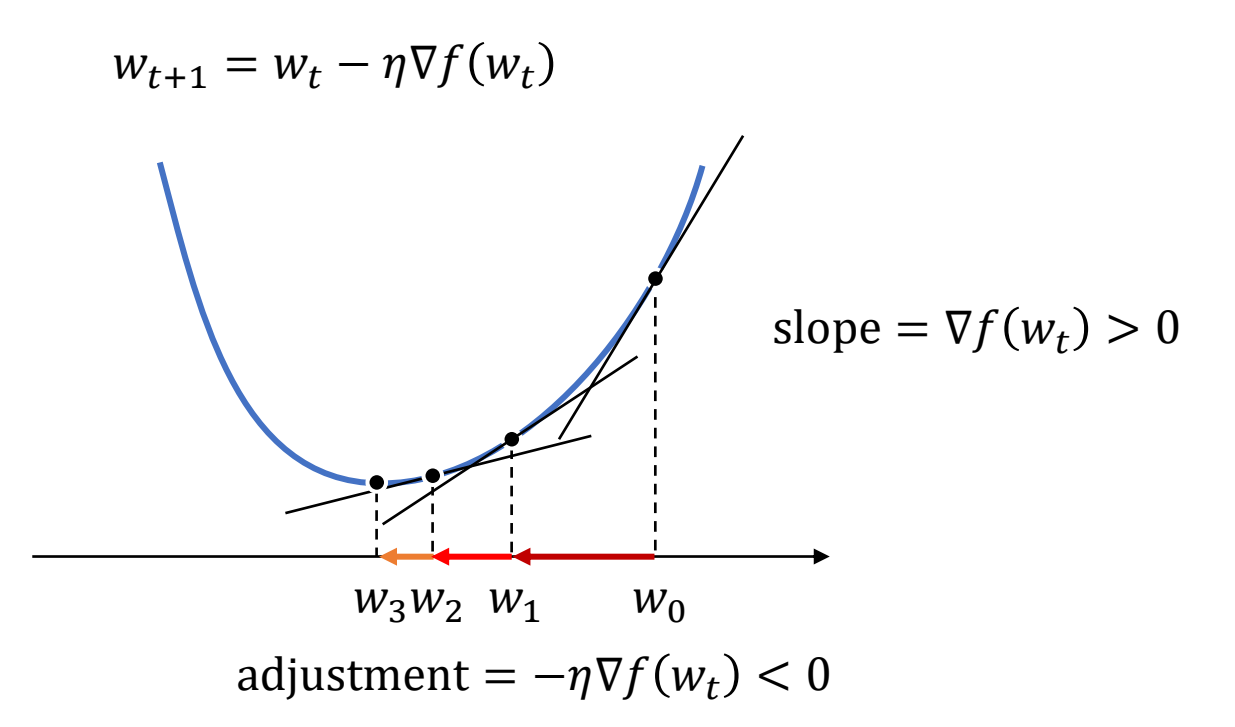

# Stochastic gradient descent

#### • Pseudocode:

- Choose an initial weight vector  $w_0$  and learning rate  $\eta$
- Repeat until convergence:
	- Randomly pick a sample  $(x, y)$
	- Update the weight

 $w_{t+1} = w_t - \eta \nabla g(w_t, x, y)$ 

# Stochastic gradient descent

#### • Pseudocode:

- Choose an initial weight vector  $w_0$  and learning rate  $\eta$
- Repeat until convergence:
	- Randomly pick a sample  $(x, y)$
	- Update the weight

$$
w_{t+1} = w_t - \eta \nabla g(w_t, x, y)
$$

- Assuming  $f(w_t) = \sum_{i=1}^n g(w_t, x_i, y_i)$ 
	- Total loss is the sum of sample loss
	- Holds for many ML problems

# Stochastic gradient descent

#### • Pseudocode:

- Choose an initial weight vector  $w_0$  and learning rate  $\eta$
- Repeat until convergence:
	- Randomly pick a sample  $(x, y)$
	- Update the weight

$$
w_{t+1} = w_t - \eta \nabla g(w_t, x, y)
$$

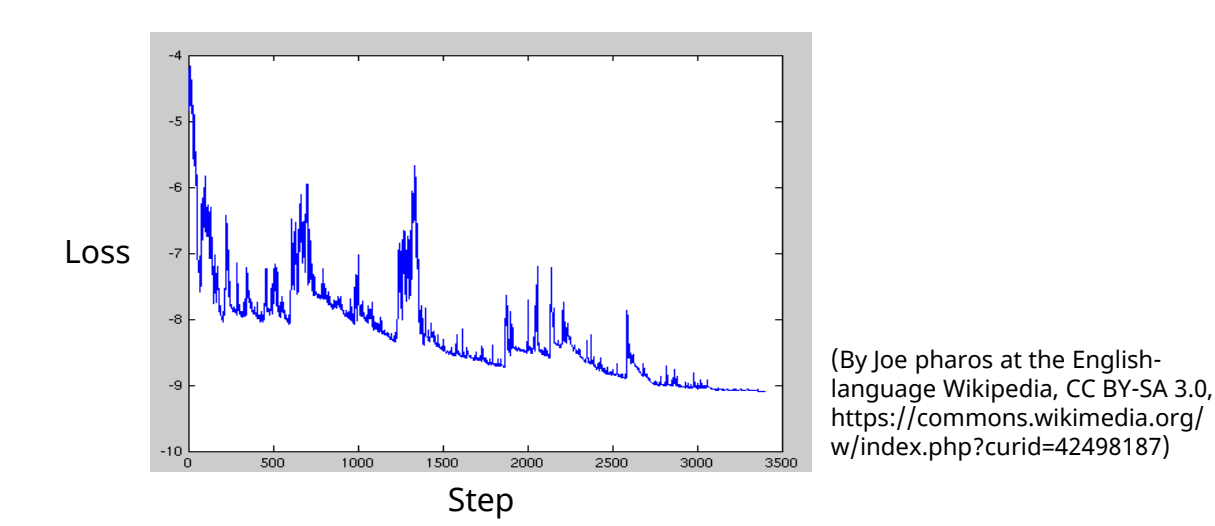

# Mini-batch stochastic gradient descent

#### • Pseudocode:

- Choose an initial weight vector  $w_0$  and learning rate  $\eta$
- Repeat until convergence:
	- Randomly pick a batch of samples  $\{(x_1, y_1), (x_2, y_2), ...\}$
	- Update the weight

$$
w_{t+1} = w_t - \eta \sum_{i=1}^n \nabla g(w_t, x_i, y_i)
$$

- Provide better estimate of the true gradient
	- Trade off between stability and speed

# Comparisons

- Gradient descent (batch gradient descent): batch size  $= N$
- Stochastic gradient descent: batch size  $= 1$
- Mini-batch gradient descent:  $1 <$  batch size  $< N$

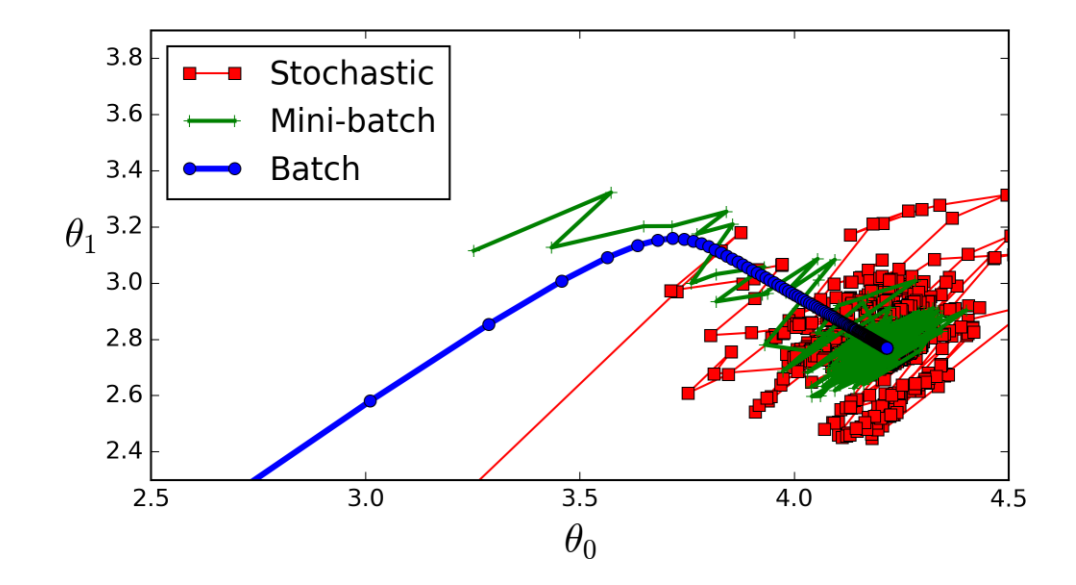